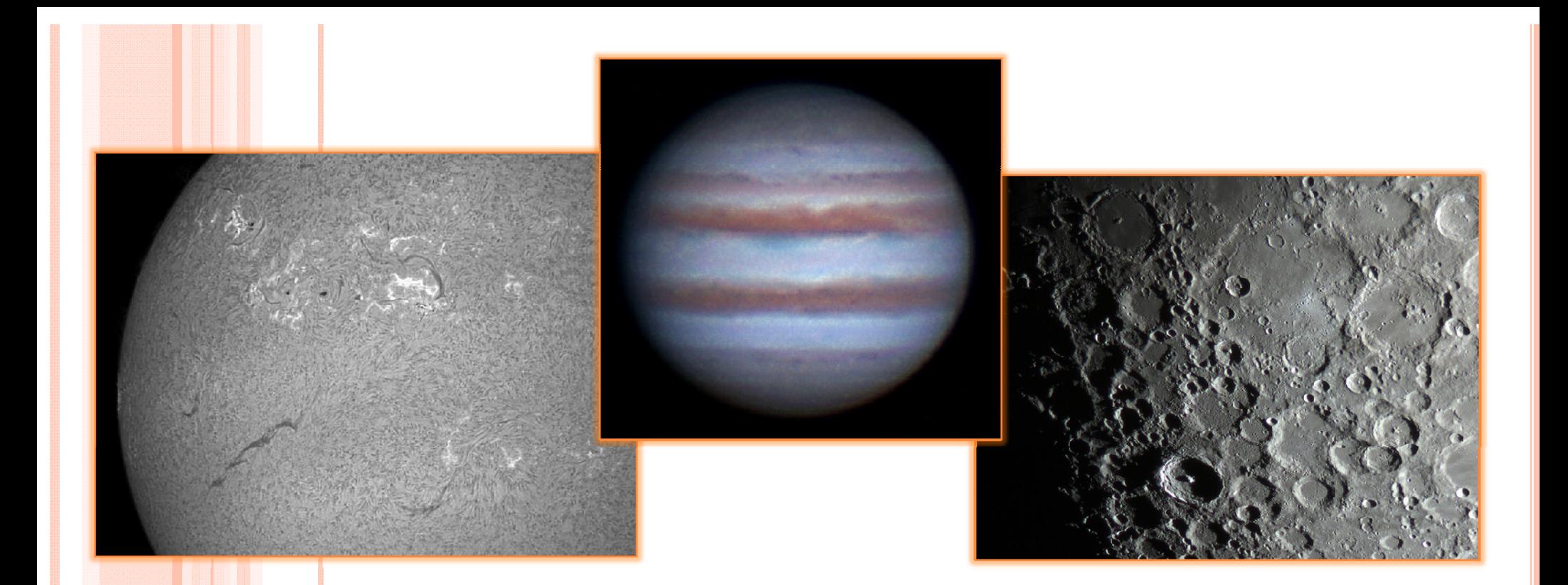

# **SOLAR SYSTEM IMAGING FOR DUMMIES**

**B Ji Th By: Jim Thompson**

**OAWS #10 h – Feb. 20t , 2015**

## I N THE BEGINNING...

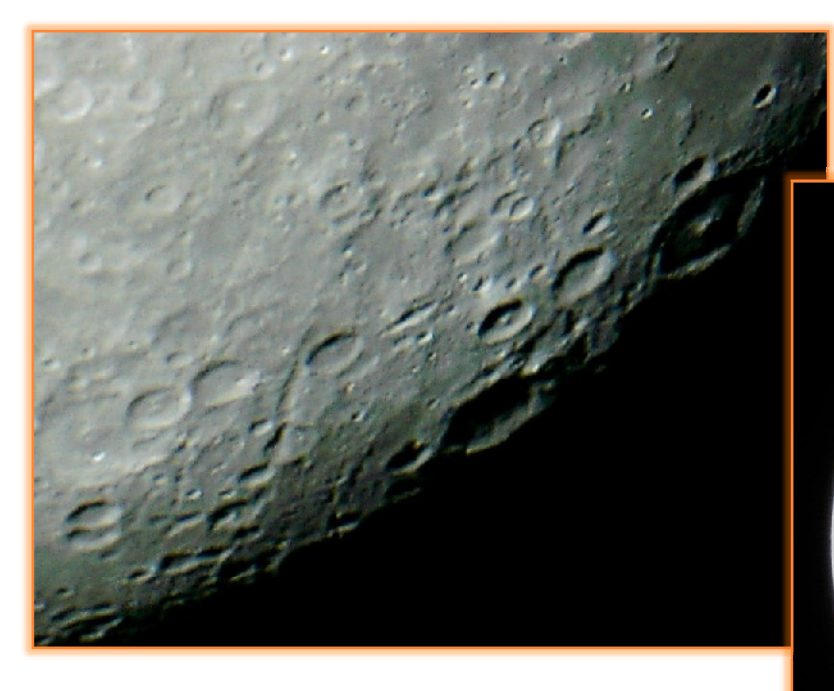

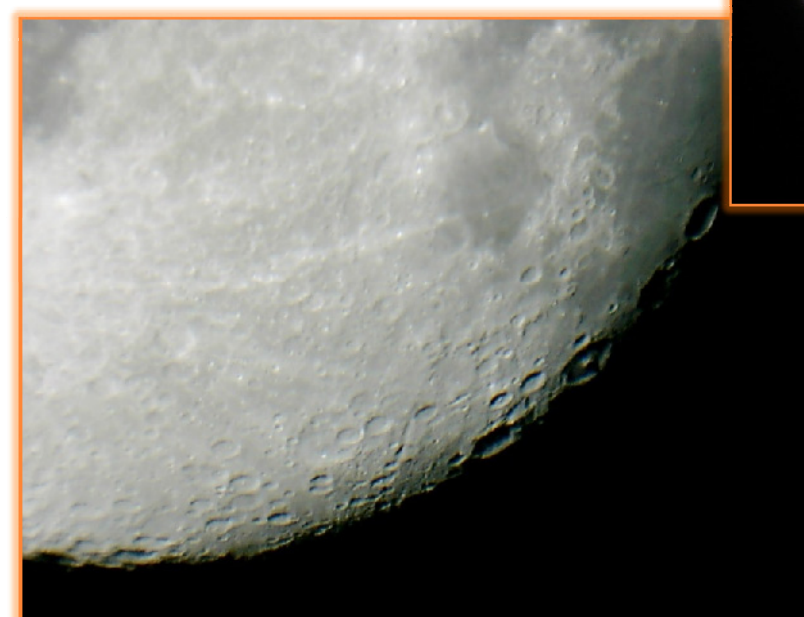

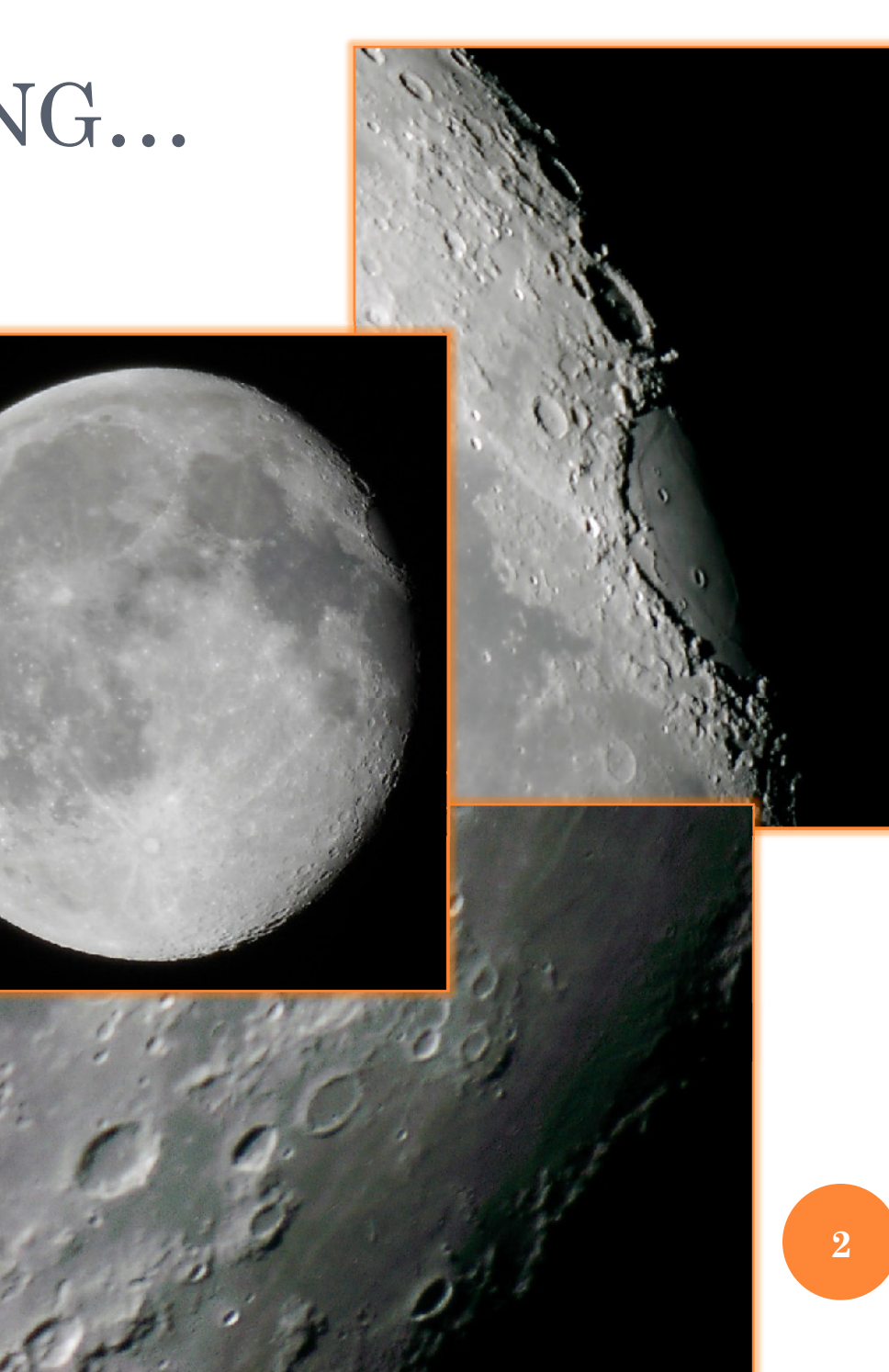

## AND MORE RECENTLY...

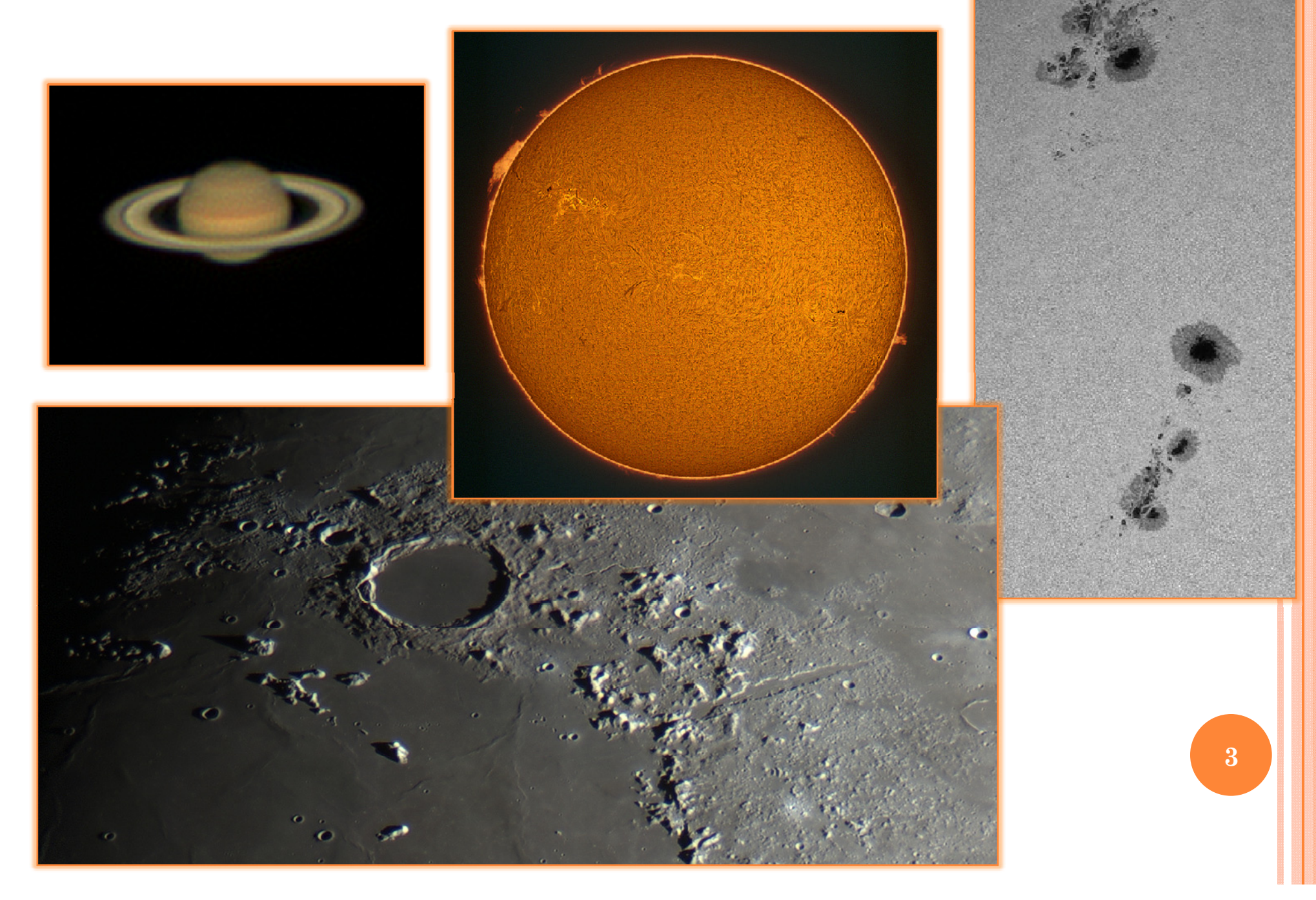

### INTRODUCTION

- **o** Solar System Imaging is equal parts challenging & rewarding.
- My first lunar images were taken on Aug. 26th, 2010.
- **o** Since then I continue to hone my techniques & equipment.
- This presentation passes on what I have learned in the past  $4\frac{1}{2}$  years.

## **OVERVIEW**

What is Solar System Imaging?

- Objectives
- $\bullet$ Challenges
- o Introduction to "Lucky Imaging"
- Equipment Requirements
	- Telescope & mount
	- $\bullet$ Camera
- Computing Requirements
- **o** Techniques, Tips & Tricks (T3)
	- Capture
	- $\bullet$ Align & Stack 5
	- Wavelets & other post processing

# WHAT IS SOLAR SYSTEM IMAGING?

- Capturing pictures of objects in our own solar system:
	- **o** Sun
	- o Moon
	- Planets
	- (not Comets or Asteroids) use different techniques
- Objects are relatively bright (exposures  $\sim 1/10^{\rm th}$  to  $1/10{,}000^{\rm th}$  sec)
- **Image magnification typically very high** (focal lengths  $\sim 600$  to 8000mm or more)
- Target changes appearance with time (can discern: surface detail, rotation, orbital motion) **6**

### IMAGING CHALLENGES

### **o** Earth's atmosphere:

- **Cloud Cover**: clouds can fully or partially obscure target
- **Transparency**: water vapour/ice, dust & aerosols all affect sharpness of contrast and clarity of fine surface detail
- **Seeing**: random turbulent refraction of light by our constantly moving atmosphere, blurs detail & softens focus
- **Dispersion**: different colours refract differently in atmosphere, causes blue-red halos & loss of focus at high magnification

# IMAGING CHALLENGES, CONT'D

**o** Earth's atmosphere, cont'd:

- All these effects worsen the lower in altitude the target is...looking through more atmosphere
- o Time:
	- Target is changing appearance in a short period of time
	- Longer exposures blur detail due to Seeing
	- Camera & scope limit exposure time & frame rate**8**

### EXAMPLE: SUN

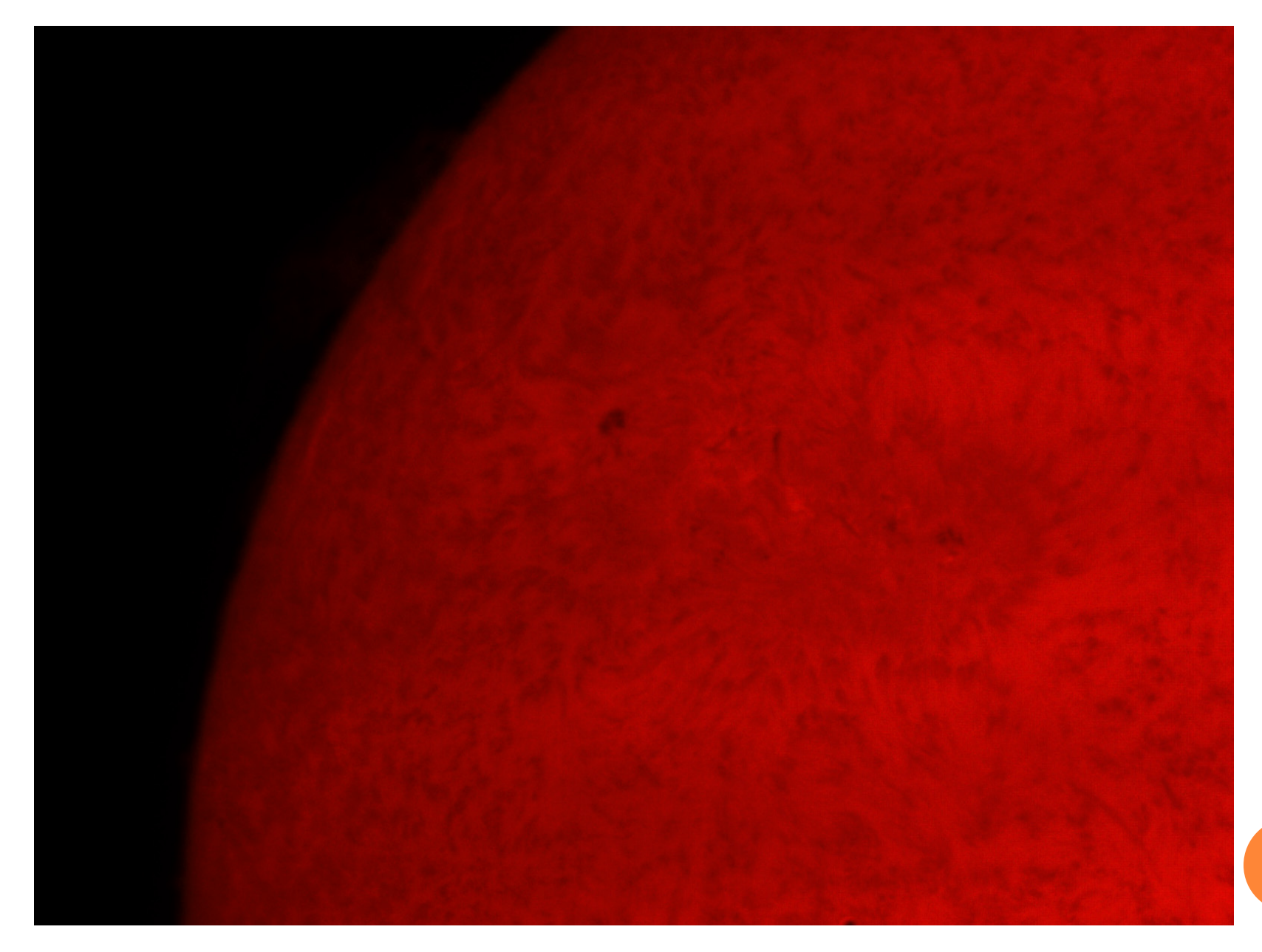

### EXAMPLE: MOON

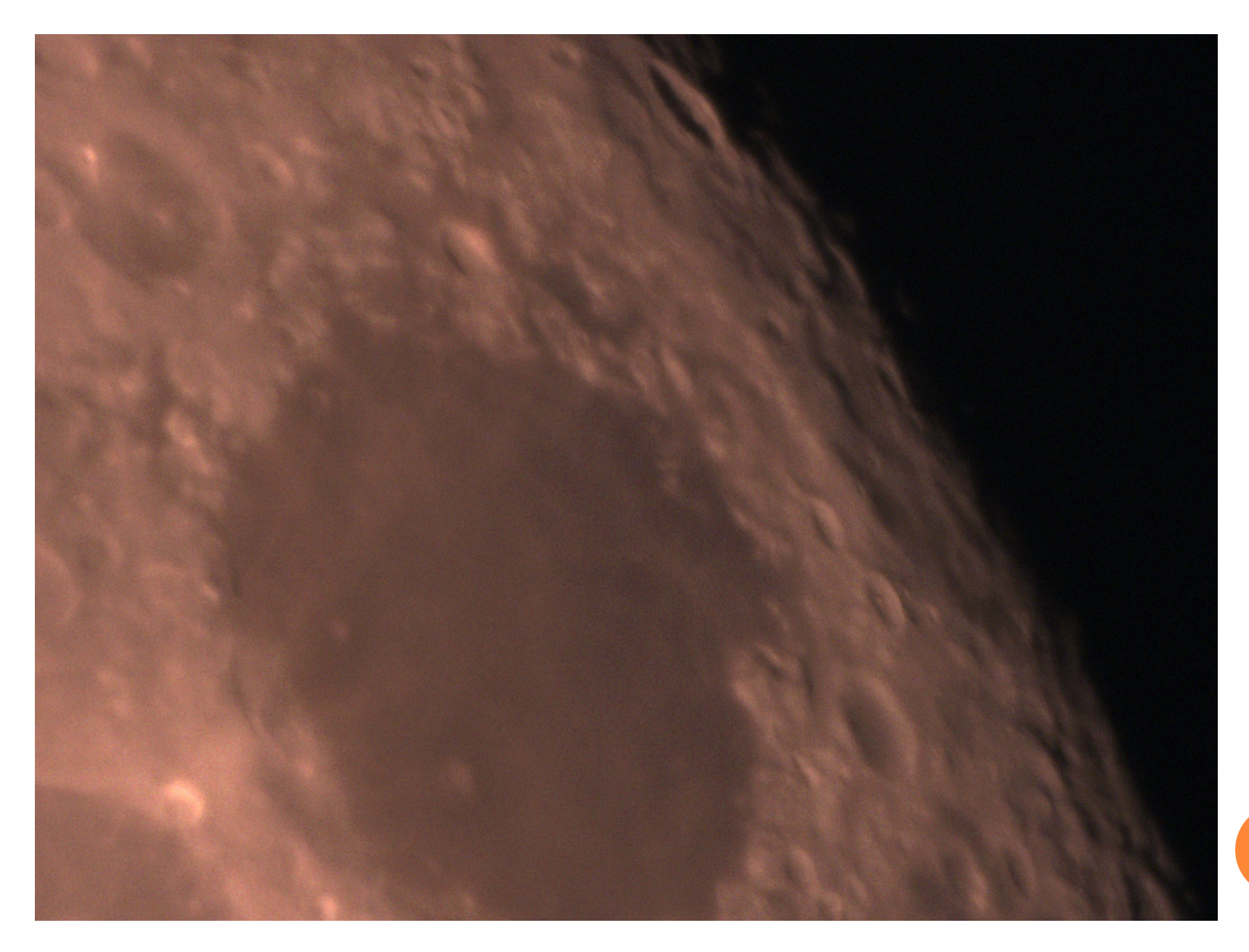

**10**

### EXAMPLE: PLANET

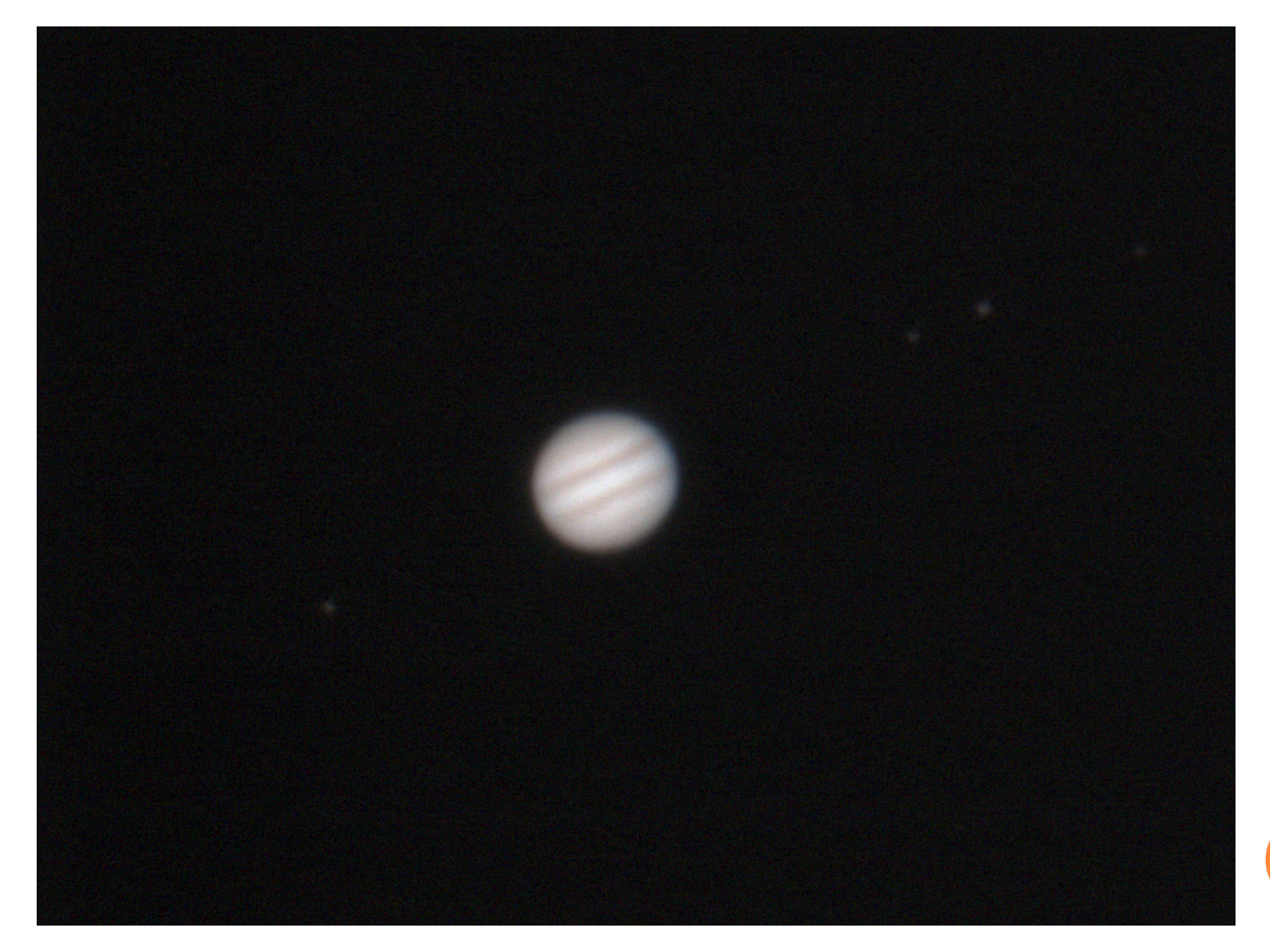

# IMAGING CHALLENGES, CONT'D

 $\bullet$  In above examples, high magnification  $+$ atmospheric effects make only parts of view clear at any one time

 Visually effect is lessened by eye-brain time averaging ability

 For imaging need way to pick best part of images out and combine them into single sharp image

**Lucky Imaging**

# STEPS TO LUCKY IMAGING

- 1. Capture many images of your target,  $100\mathrm{'s}$  to  $1000\mathrm{'s}$  of frames
- 2. Pick the best frame from those captured to be a reference frame
- 3. Compare all other frames to the reference frame, noting relative quality and changes to alignment of features
- 4. Reject all poor quality frames, and align  $\begin{array}{c} \begin{array}{c} \text{13} \end{array} \end{array}$ & stack the rest into one averaged image

# LUCKY IMAGING WORKS!

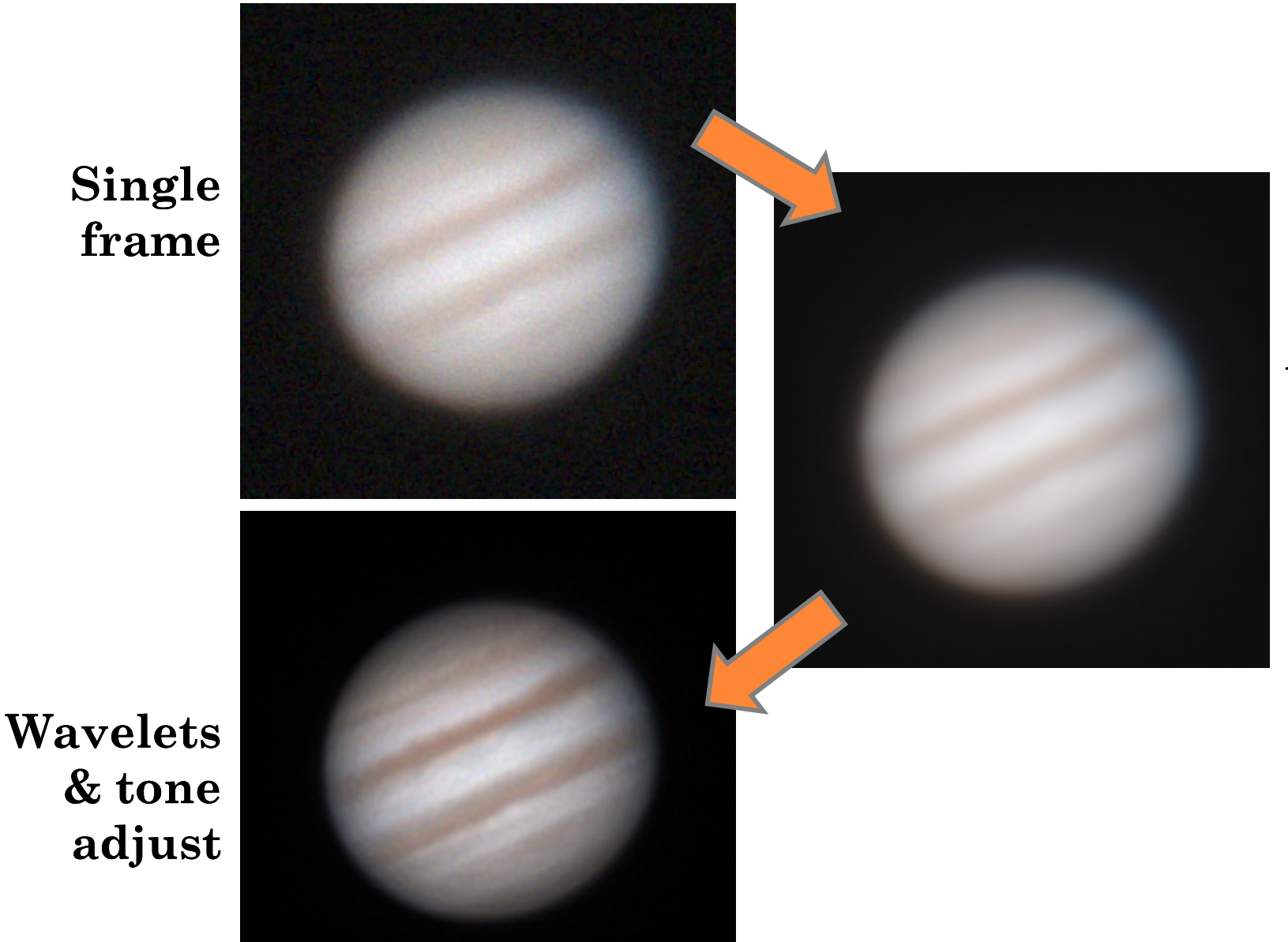

**Align & stack 250 of 3000**

**14**

### EQUIPMENT: TELESCOPE & MOUNT

- $\bullet$ Telescope type flexible, but choose focal length to get desired magnification
	- $\bullet$ Barlow/telextender highly recommended
	- $\bullet$ 1000 to 2000mm f.l. good place to start
- $\mathbf O$ Good focuser w/fine focus highly desirable
- $\bullet$  RA tracking necessary
	- $\bullet$ Equatorial mount best but Alt-Az okay

### EQUIPMENT: TELESCOPE & MOUNT, CONT'D

- $\mathbf O$  Scopes I Use:
	- $\bullet$ • Solar – white light,  $98$ mm refractor (f.l. 618mm); H<sup>α</sup>, 66mm refractor (f.l. 388mm)
	- $\bullet$ • Lunar –  $98$ mm refractor;  $10"$   $RC$  (f.l.  $2000$ mm)
	- $\bullet$ Planets – 10" RC
	- $\bullet$ 2x and 4x Barlow/telextenders
- Mount I Use:
	- $\bullet$ German Equatorial – Orion Atlas EQ/G

## EQUIPMENT: CAMERA

- $\mathbf O$  Any camera that will digitally record video or an image sequence will work
- $\mathbf O$  Wide variety of options to fit any budget
	- $\bullet$ \$5 webcam to \$10,000 AP CCD
- Best results come from high sensitivity + fast frame rate
- $\mathbf O$  Monochrome vs. colour
	- $\bullet$ Mono more sensitive & better resolution
	- $\bullet$ Colour much easier to get colour image

# EQUIPMENT: CAMERA, CONT'D

**Webcam**

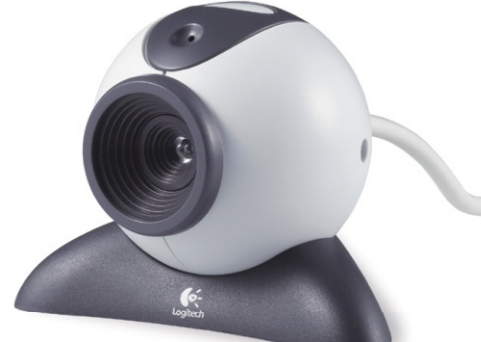

- \$5-30
- easy to use
- low sensitivity

### **Planetary Camera DSLR**

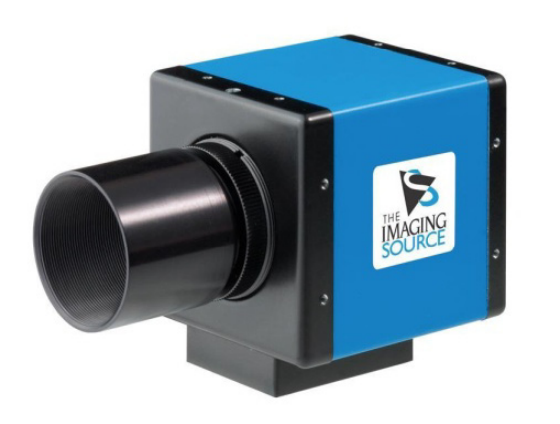

- \$200-1500
- good sensitivity
- fast refresh rate

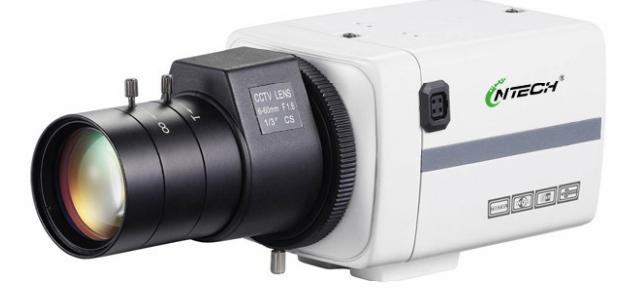

- \$30-400
- good sensitivity
- 

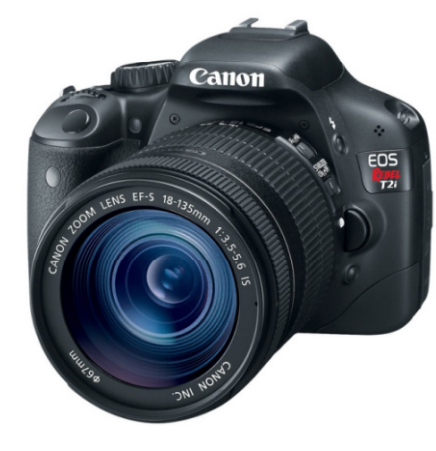

- \$500-3000
- multi-purpose
- good sensitivity

### **Security Camera Astro-Video Camera**

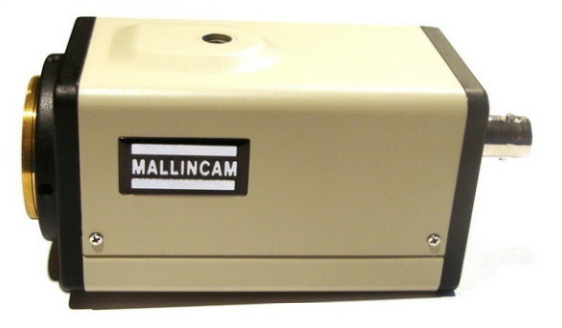

- \$90-2000
- good sensitivity
- v low resolution low resolution · low resolution

### **Astrophotography CCD**

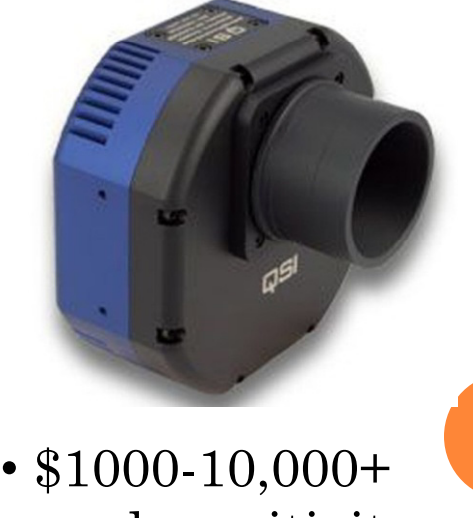

- good sensitivity
- some slow refresh rate

**18**

### EQUIPMENT: COMPUTER & SOFTWARE

- $\overline{O}$  Need a reasonably powerful computer – capturing and manipulating video
	- $\bullet$ Multi-processor
	- $\bullet$ >4Gb RAM
	- $\bullet$ Large  $HD(1)$  TB or more)
	- $\bullet$  OS not super important, but more software available for Window OS
	- $\bullet$  Camera type will impact computer requirement – low demand (webcam) vs. high demand (AP CCD)
- $\bullet$  Video capture software – whatever you like to use, many free packages available (VirtualDub, **<sup>19</sup>** AMCap, FireCapture, SharpCap)

## EQUIPMENT: COMPUTER & SOFTWARE, CONT'D

- $\mathbf O$  Alignment & stacking software
	- $\bullet$ Registax 6.1 (align, stack, post processing)
	- $\bullet$ AutoStakkert!2 (align & stack only)
- $\mathbf O$ Image editing software – whatever you like to use
	- $\bullet$ Crop & rotate
	- $\bullet$  Adjust white/black point, gamma (ie. tone mapping, curves, etc.)
	- $\bullet$ Adjust saturation & hue
	- $\bullet$ Unsharp mask & other effects  $\begin{array}{|c|c|c|c|}\hline \text{ }} & \text{ } & \text{ } & \text{ } \text{ } \end{array}$
	- $\bullet$ Composites, mosaics, etc.

### T3: CAPTURE

- $\mathbf O$  Focus:
	- $\bullet$  Let your scope cool down to ambient temp at least 30min before, 1 hour if you can
	- $\bullet$ Take your sweet time focusing – very important!
	- $\bullet$ Seeing can make focusing a challenge
- $\mathbf O$  Filters:
	- $\bullet$  Can help sharpen your focus & improve contrast
		- $\overline{O}$  UV/IR Cut – generally recommended for any solar system imaging in absence of any other filters
		- $\bullet$  Moon & Skyglow – improves colour and contrast on planets
		- $\bullet$  Red, H<sup>α</sup> or IR Pass – seeing less pronounced at long wavelengths, sharpens focus and better detail **21**
		- $\bullet$  Solar Continuum – for white light solar, improves contrast and focus

# T3: CAPTURE, CONT'D

- $\mathbf O$  Dispersion Reduction:
	- $\bullet$ Problem at high magnification  $(>4000$ mm f.l.)
	- $\bullet$ Narrow band pass filter avoids problem
	- $\bullet$  Gadgets available to reduce effect (wedge prism) but pricey
	- $\bullet$ I am yet to try ADC or narrowband filter!
- $\bullet$  Newton's Rings:
	- $\bullet$ Optical effect common with  $H\alpha$  solar imaging
	- $\bullet$  Alternating light/dark bands – image plane & camera sensor plane not parallel
	- $\bullet$ Gadgets available to reduce effect but pricey
- $\mathbf O$  Barlows/Telextenders:
	- $\bullet$ Worth having & using – higher spatial resolution
	- $\bullet$ Use limited by seeing conditions

**22**

## EFFECT OF RESOLUTION

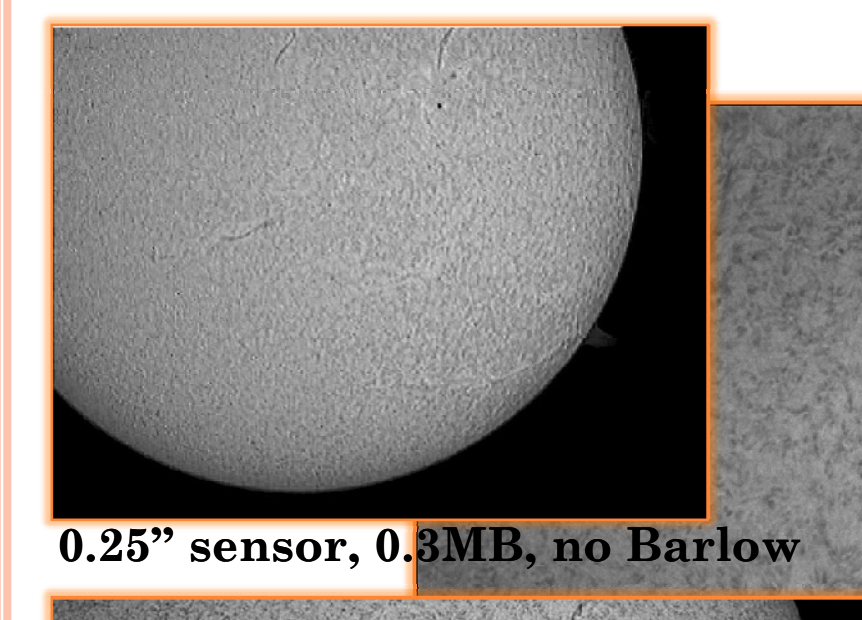

**0.56" sensor, 1.8MB, no Barlow (cropped)**

**0.56" sensor, 1.8MB, 2x Barlow**

# T3: CAPTURE, CONT'D

- $\mathbf O$  Exposure:
	- $\bullet$  Balance exposure time with gain to get a view that is not too noisy but quick per frame
	- $\bullet$ • Aiming to get  $\sim$ 1000 to 2000 frames in  $\leq$ 60sec
	- $\bullet$  Adjust image a little on flat side, ie. no clipping/saturation at black or white end of histogram
	- $\bullet$ Get white balance close before capture
	- $\bullet$ Use a live histogram if you have one
- $\mathbf O$  Video File:
	- $\bullet$ Record to uncompressed AVI
	- $\bullet$ Alternatively can save as series of images
	- $\bullet$ Be prepared for lots of data!

# T3: ALIGN & STACK

 *My experience based on using Registax*

- 1.Load AVI or image sequence
- 2.Go to roughly the middle of data
- 3.Manually search for best looking frame
- 4.Select alignment points using this reference frame
- 5. Align frames – resulting tails indicates overall quality of frame alignment
- 6.Select which & how many frames to keep
- 7.Stack the frames you're keeping
- 8.. Save your stacked image **25** and 25

# T3: ALIGN & STACK

- $\bullet$  Picking good reference frame has big impact on results – take a few minutes
- $\mathbf{O}$  AutoStakkert!2 can select reference frame for you automatically
- $\bullet$  I place alignment points using AUTO feature, then manually add more to key image features
- $\bullet$  For objects with poor contrast, fewer alignment points manually placed may work better
- $\overline{O}$  Numerous alignment features in Registax & AutoStakkert I have not explored yet!
- $\overline{\mathbf{O}}$  Aim for a stack of >100 frames (I try to use 250) to give you good control of noise  $-$  affects  $\begin{array}{ccc} 26 & 2 \end{array}$ capture size

### T3: WAVELETS & POST PROCESSING

- $\bullet$  Wavelets = layered approach to sharpening the image
- $\bullet$  No rules, totally up to user & what they think looks nice
- $\bullet$  Over aggressive use of wavelets will result in noisy image & artifacts
- O I like:
	- $\bullet$ • Linear – Gaussian – Linked for most targets when seeing is good, and when stack size is large (noise low)
	- $\bullet$  Dyadic – Gaussian - Un-Linked for targets at very high magnification and/or when seeing is poor, and when stack size is small (noise high) **<sup>27</sup>**
	- $\bullet$ Rarely use more than 2 levels of Wavelets

### T3: WAVELETS & POST PROCESSING

- $\overline{O}$  Some post processing can be done in Registax (white balance, red-blue alignment, histogram adjust)
- $\bullet$  Again no rules, totally up to user & what they think looks nice
- $\bullet$  A final pass through image editing software can be useful to make images really POP
- $\overline{O}$  Noise reduction software useful, esp. if pushing Wavelets for more detail
	- $\bullet$ try "Neat Image" software, works very well!

### DEMONSTRATION

 $\bullet$ Budget camera…

### DEMONSTRATION: SUN

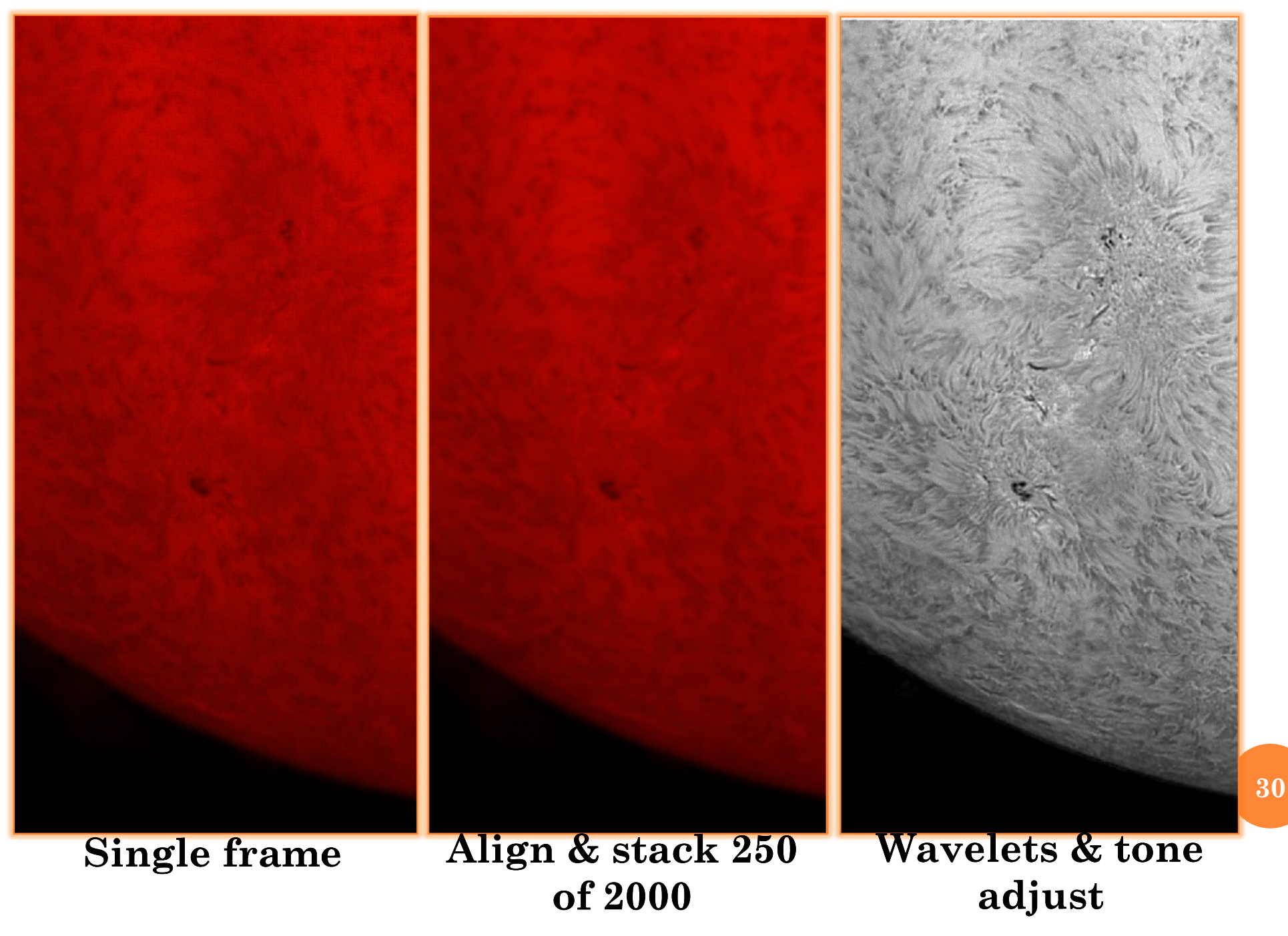

## DEMONSTRATION: MOON

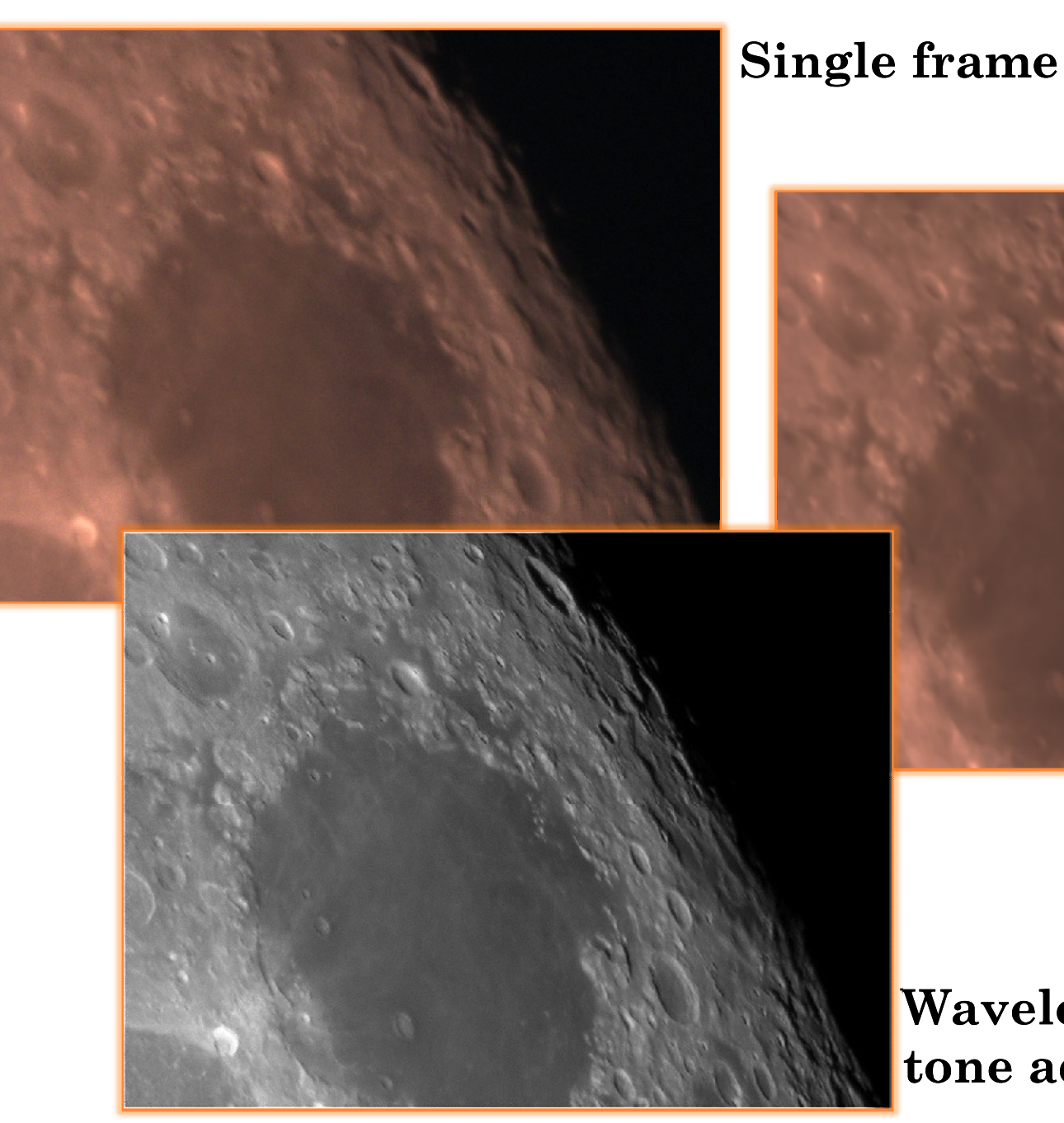

**Align & stack** 

**250 f 2000**

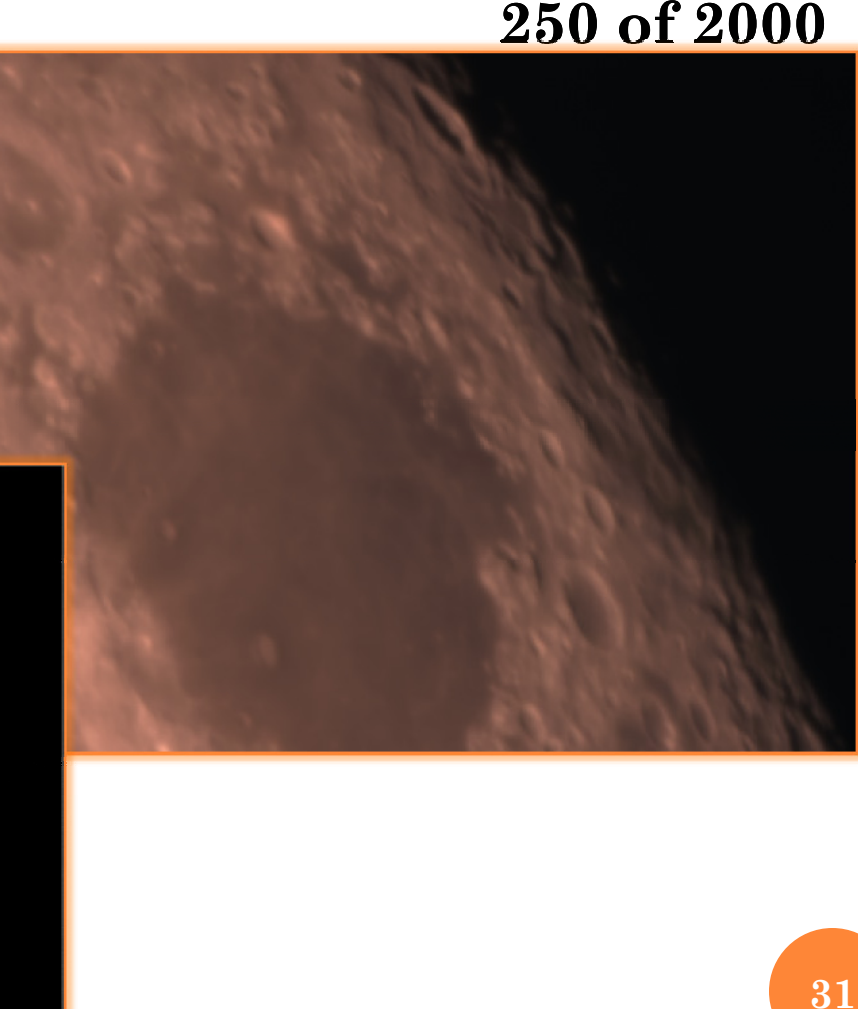

**Wavelets & tone adjust**

# CONCLUSIONS

- $\bullet$  Much enjoyment can be found in Solar System Imaging
- Investment of time & money can be small and still be successful
- $\overline{O}$ There is a large community of people available to answer questions & give advice
- O Have fun!